## **Statistiche NextGen**

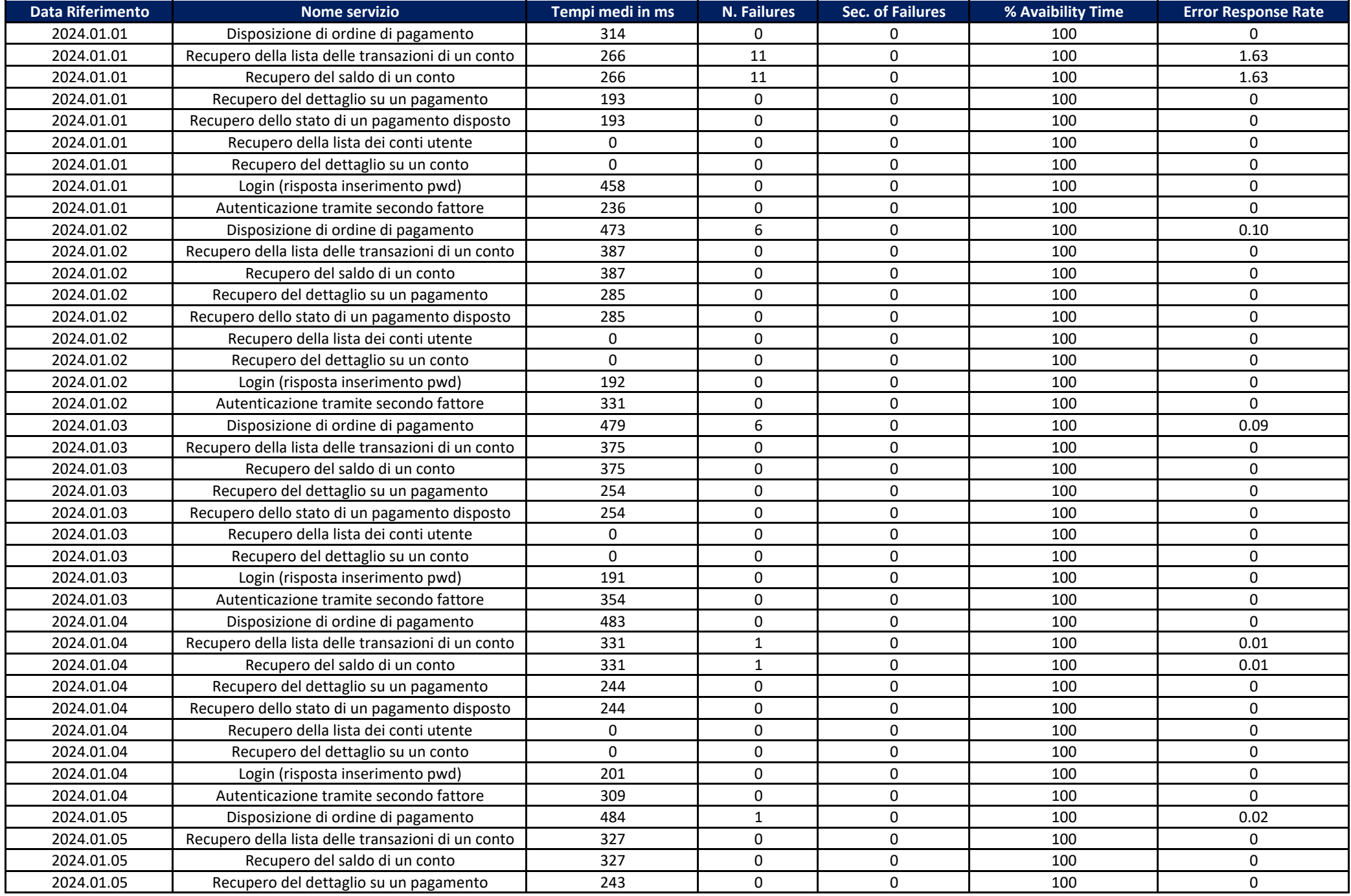

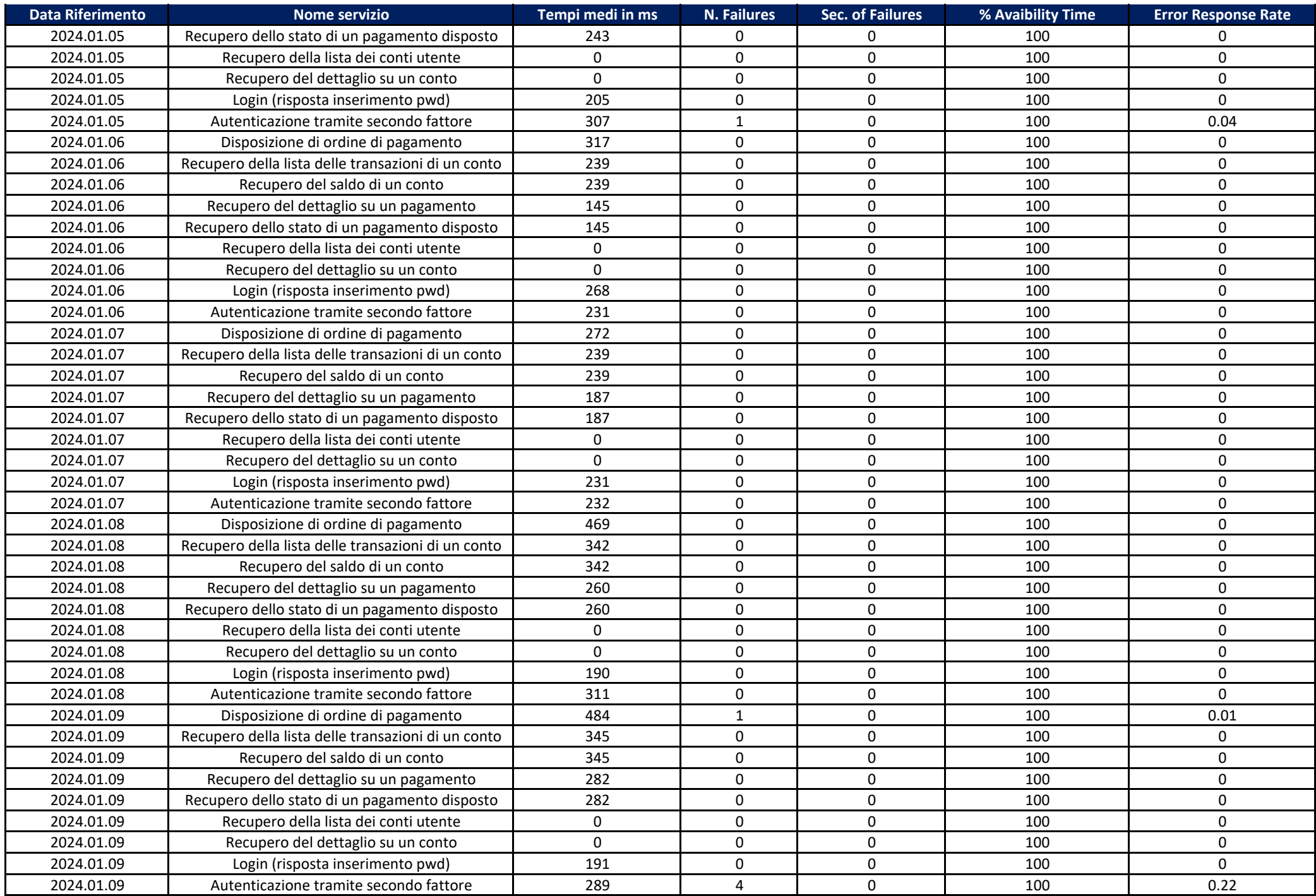

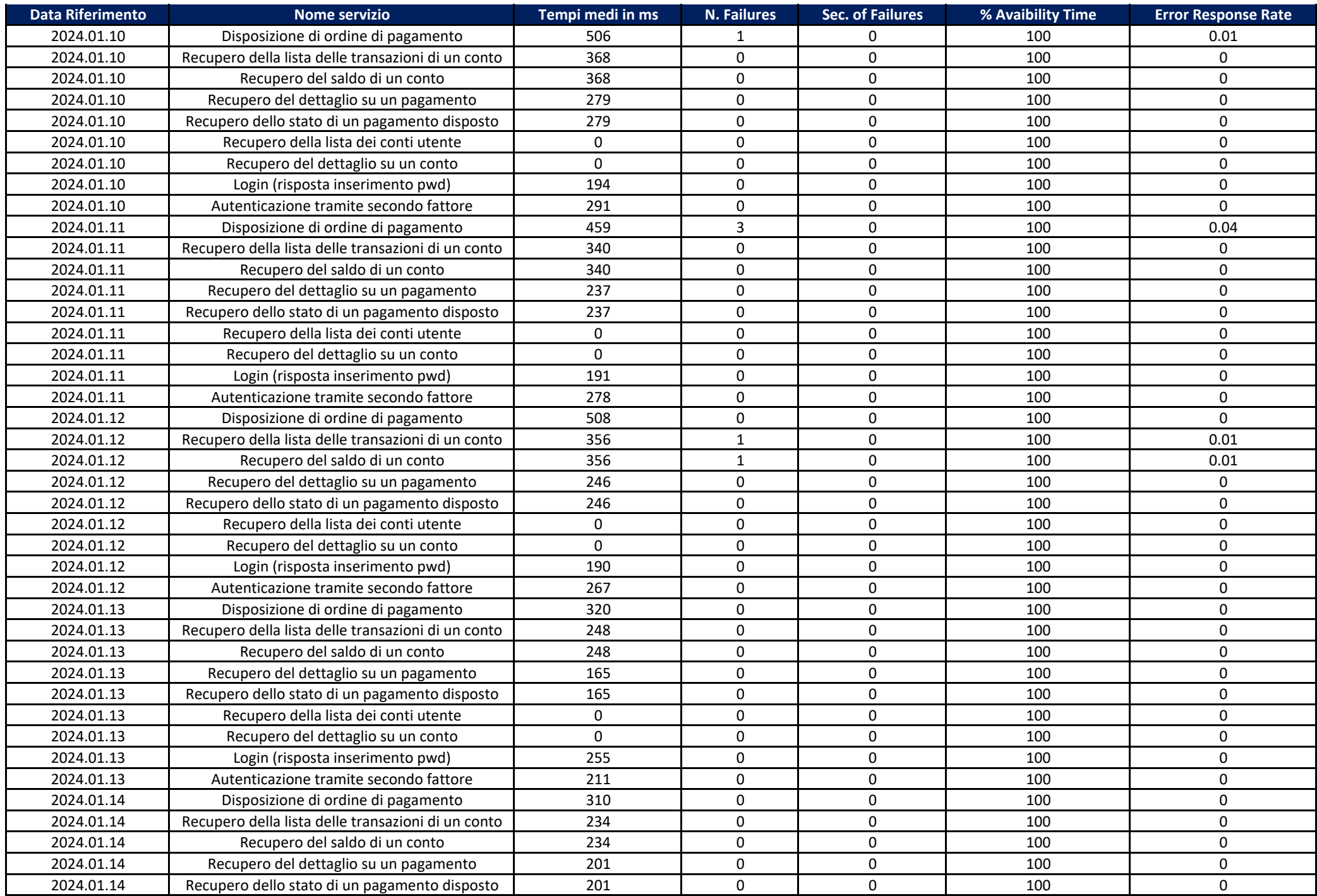

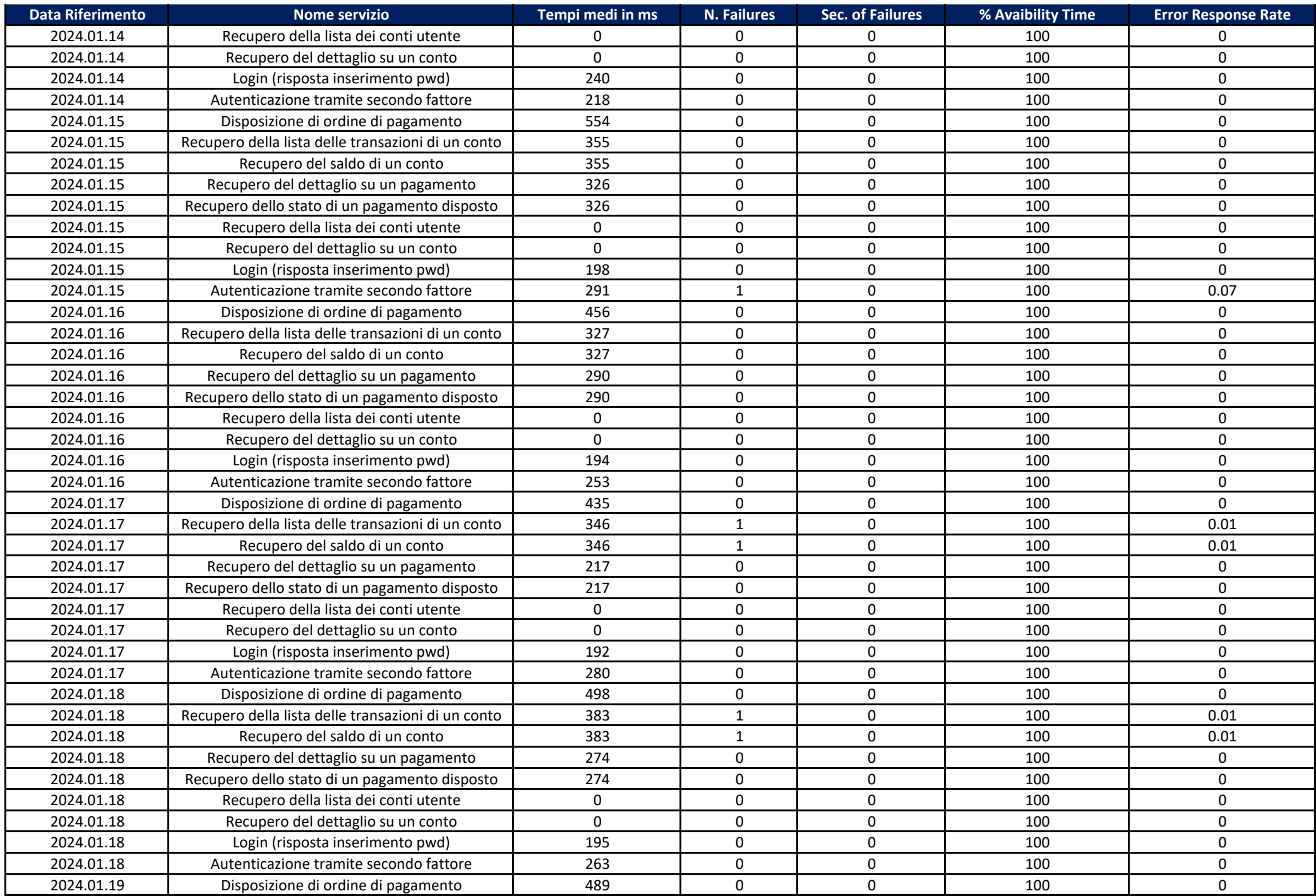

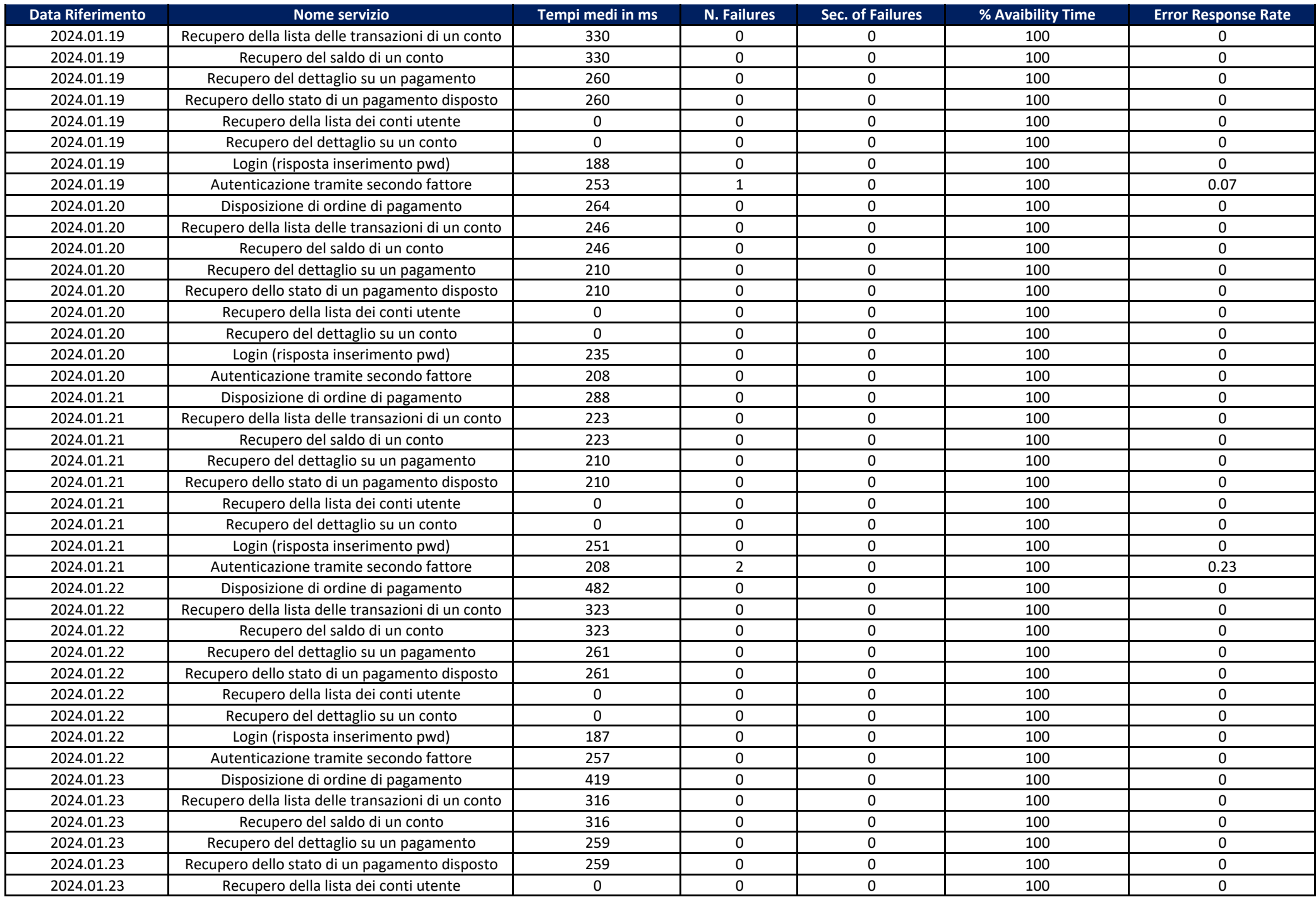

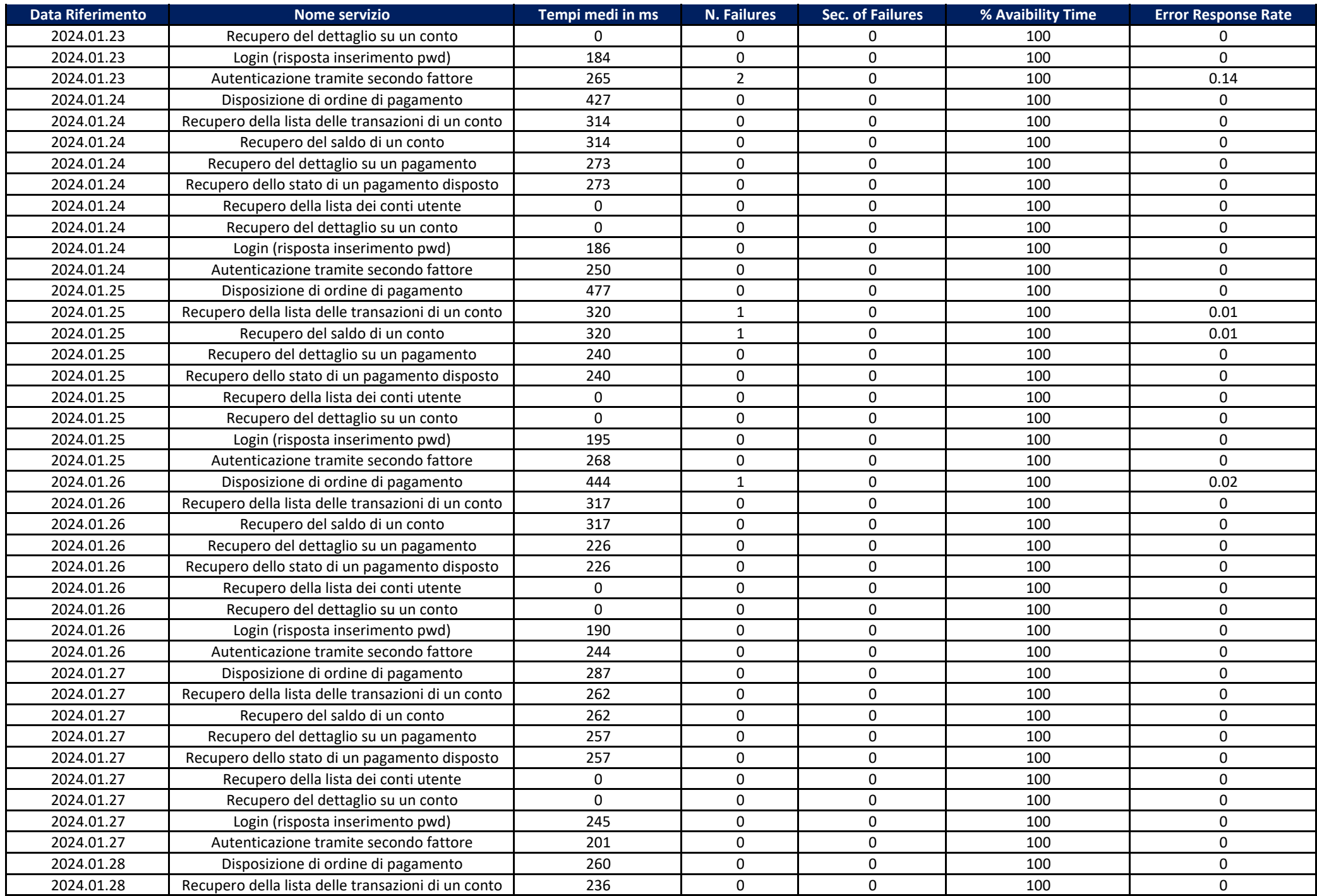

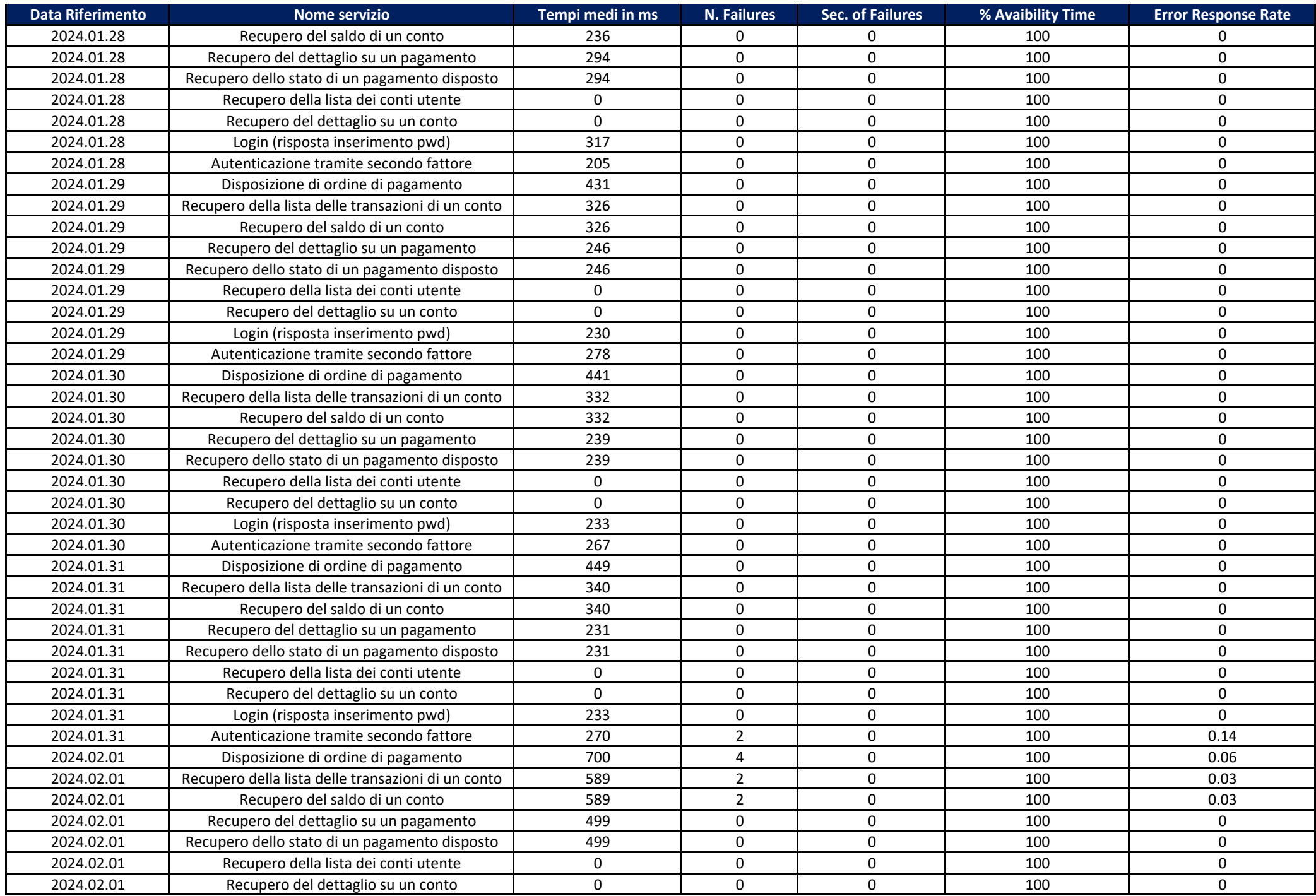

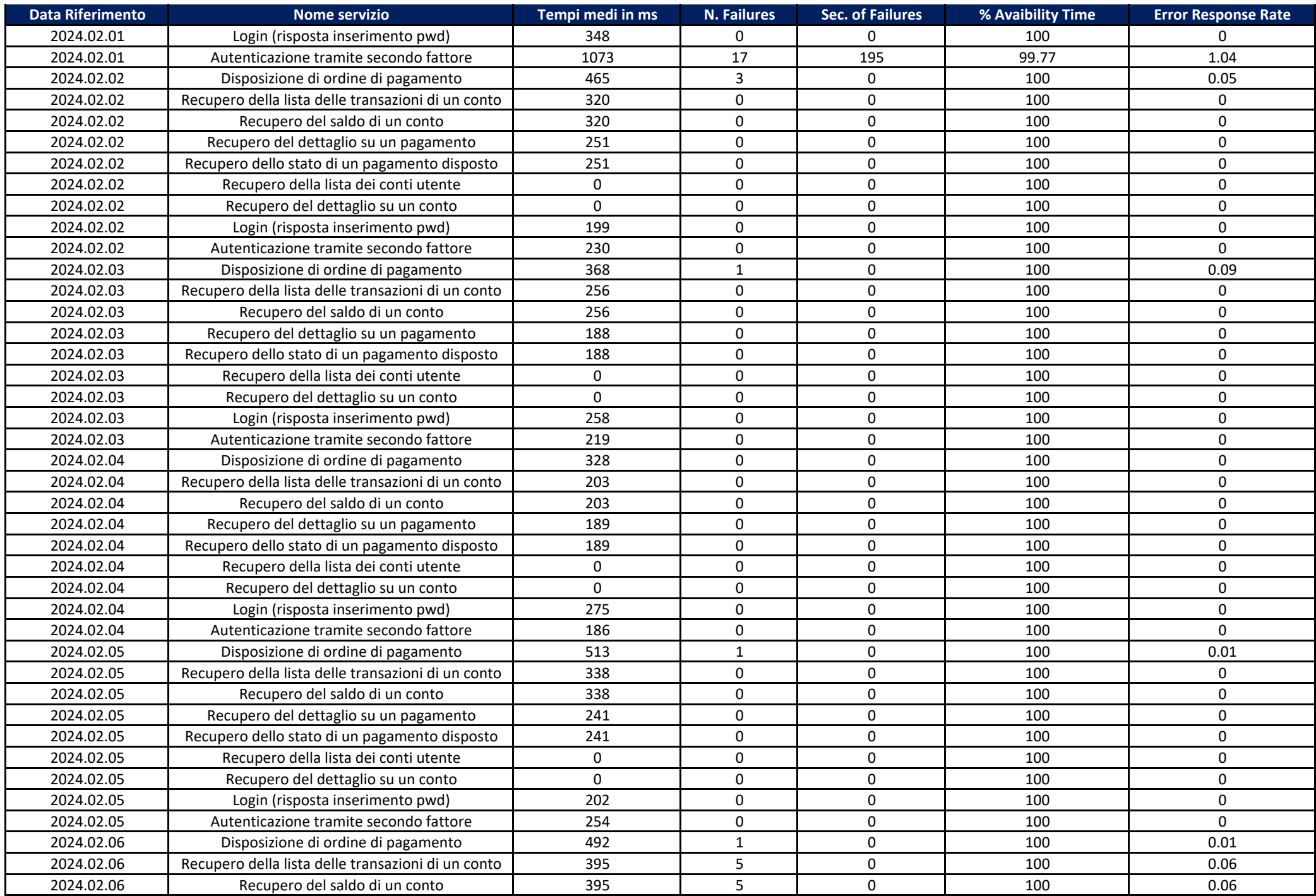

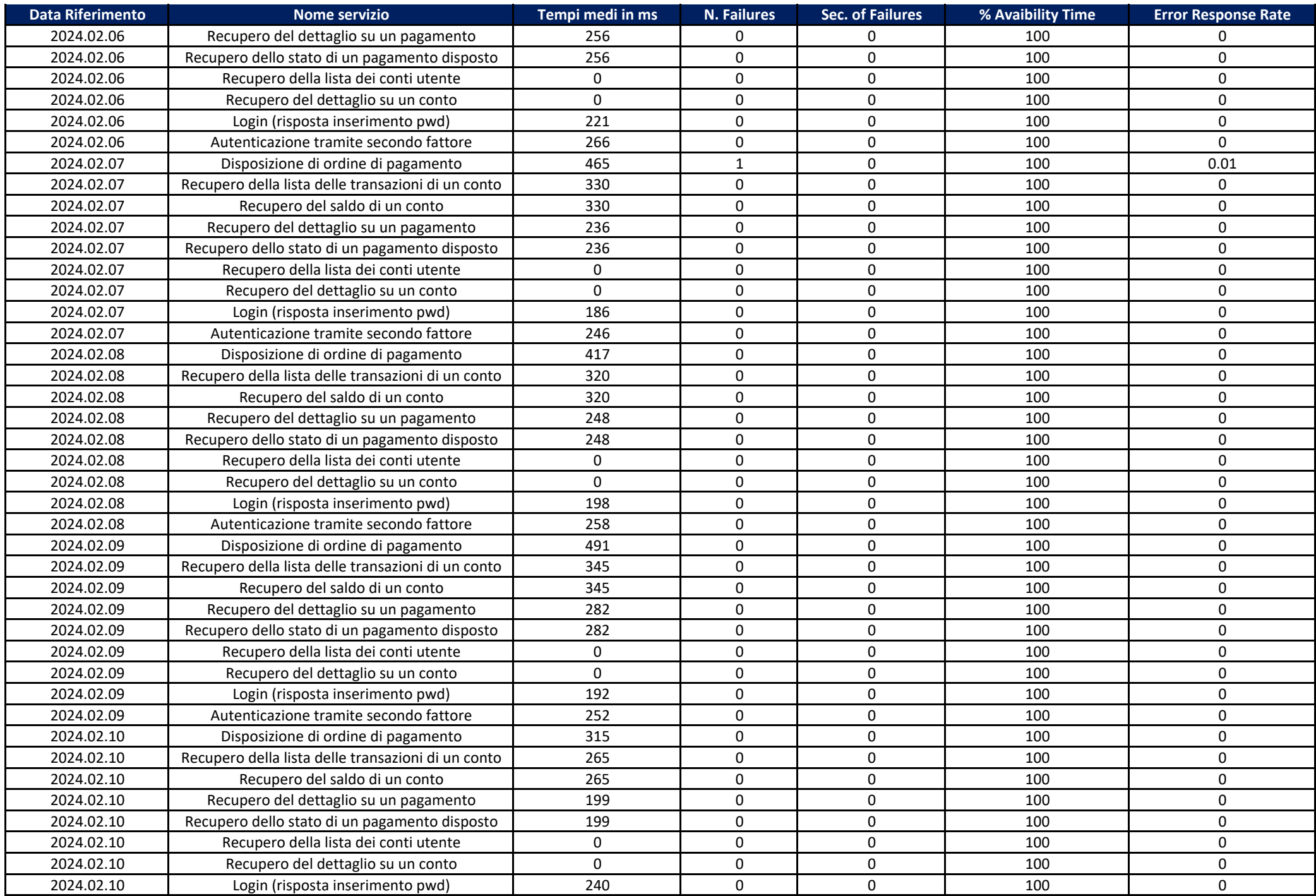

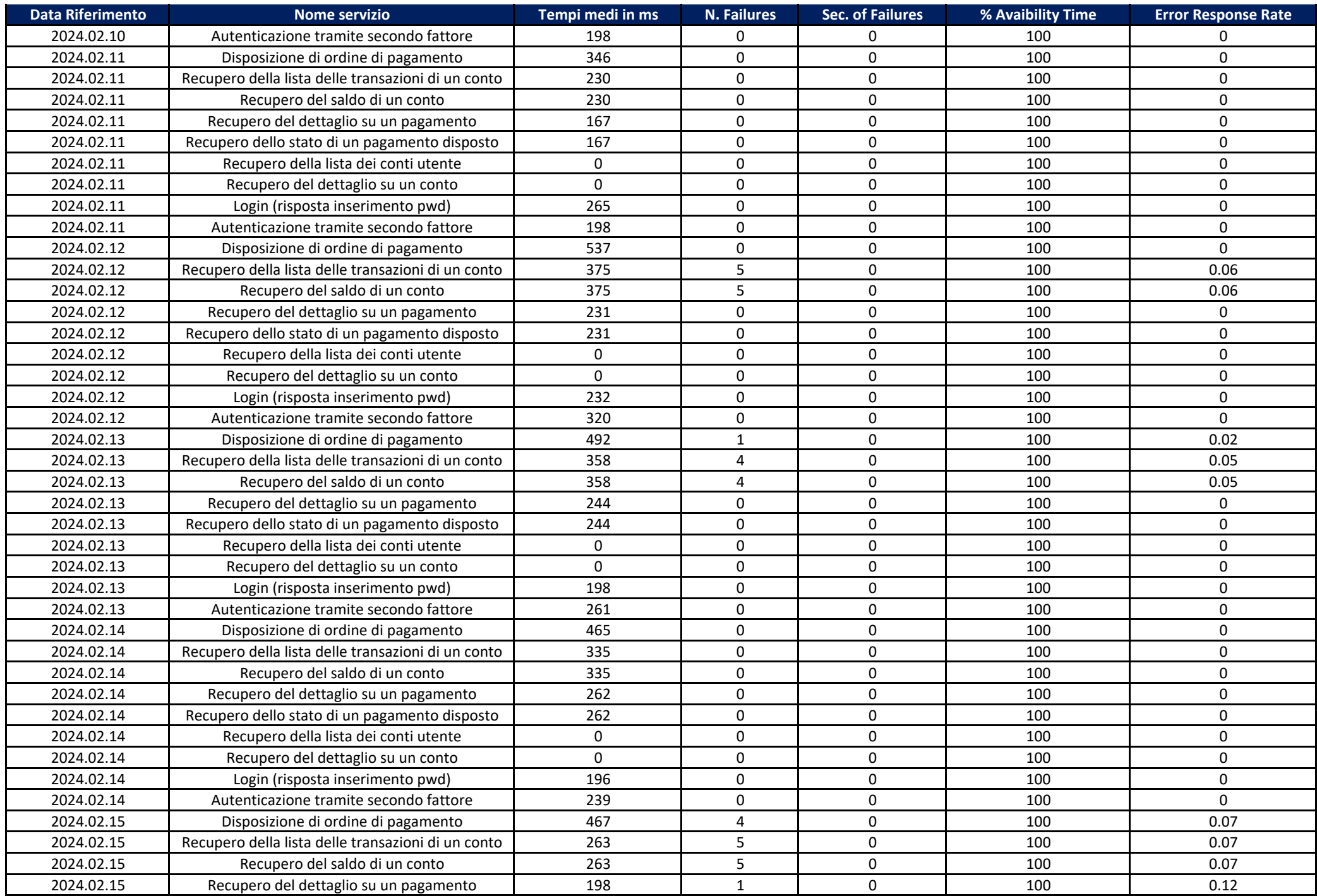

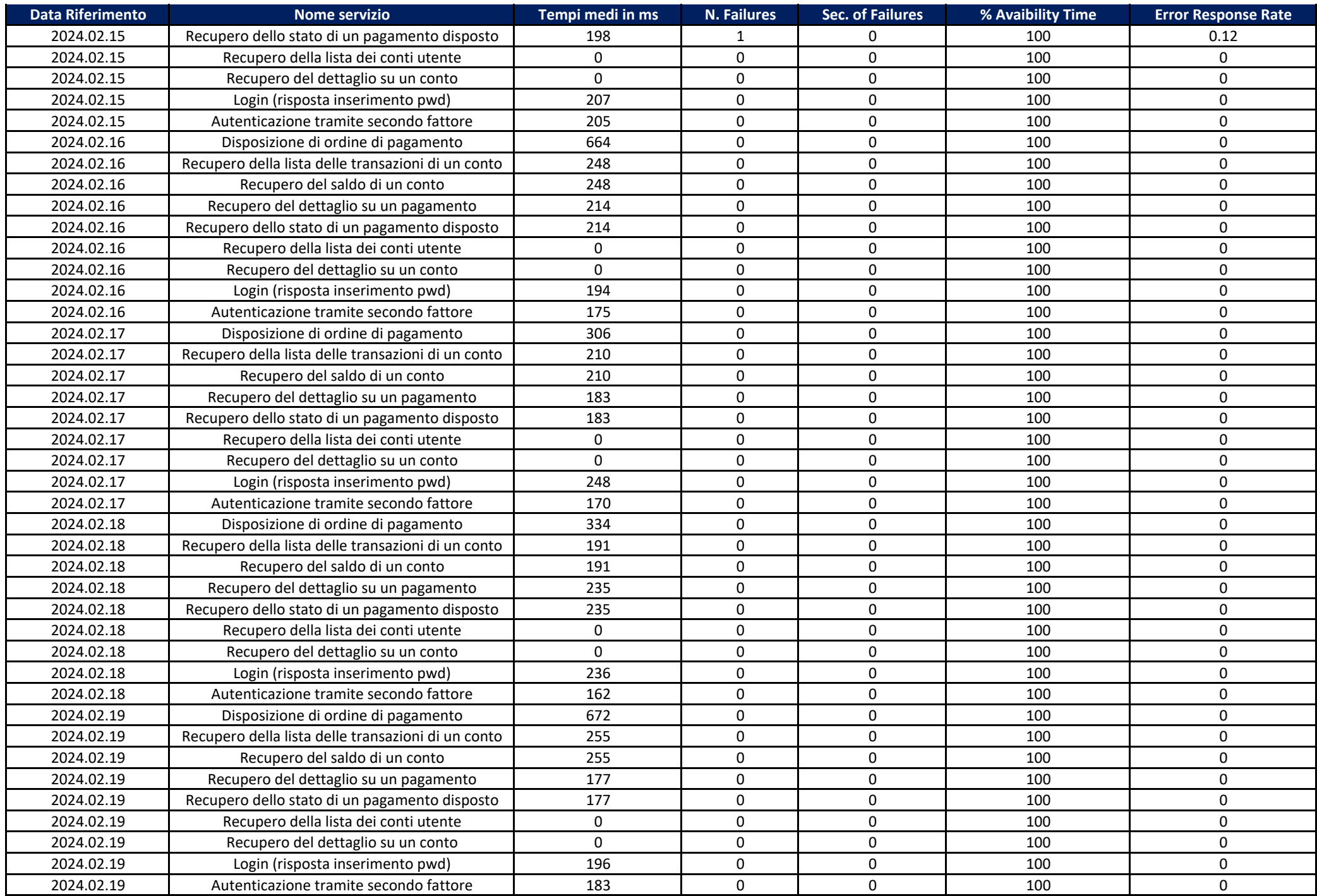

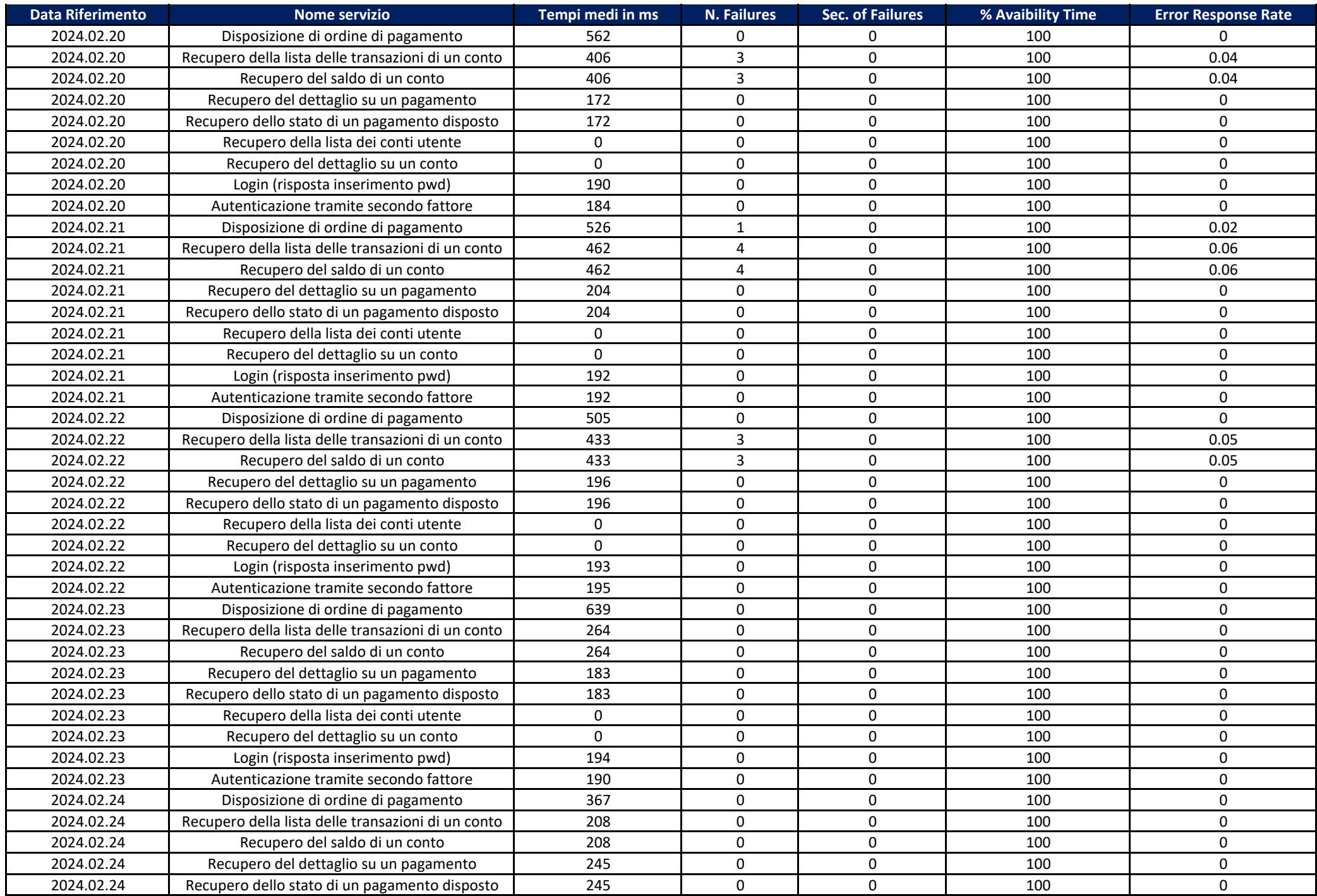

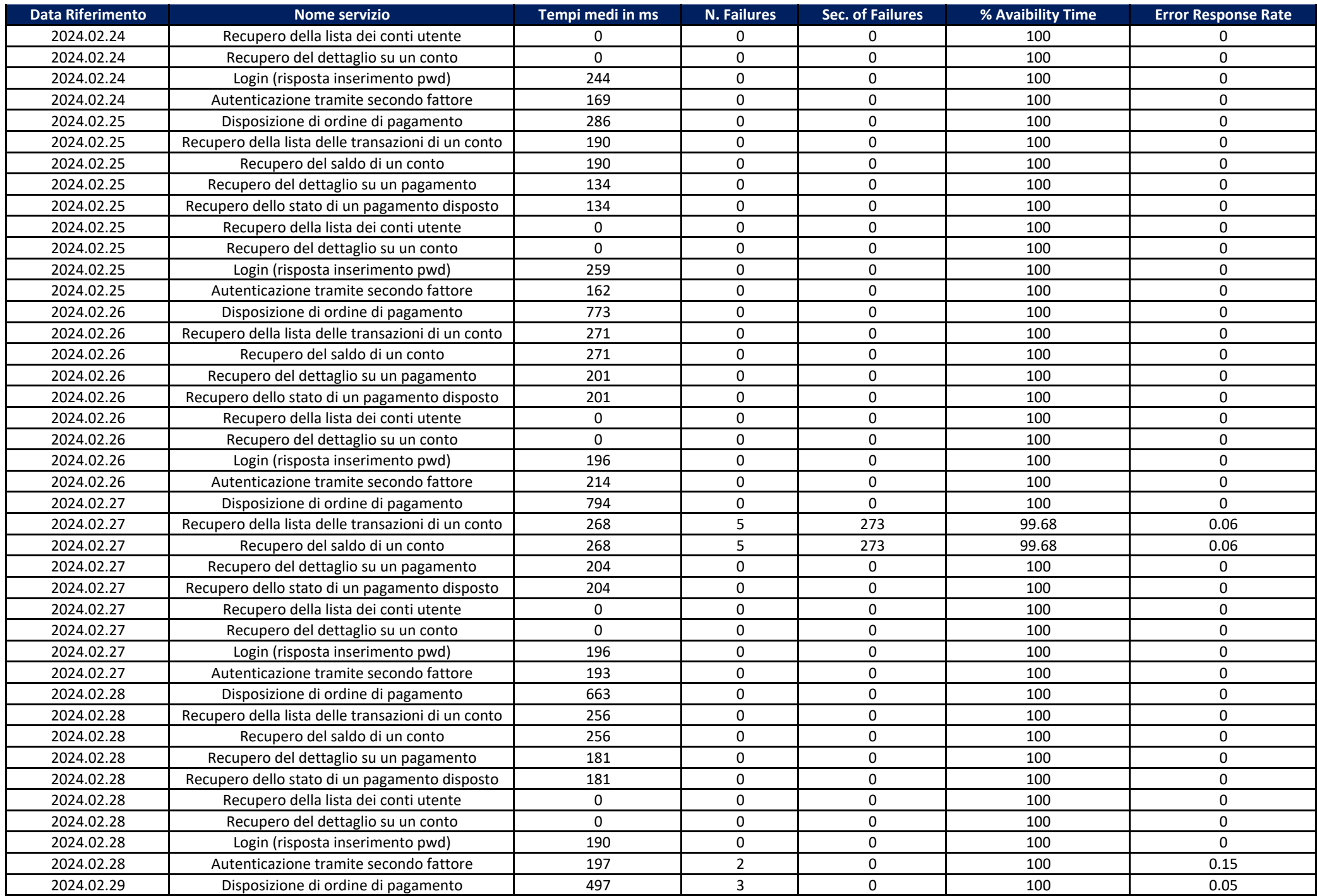

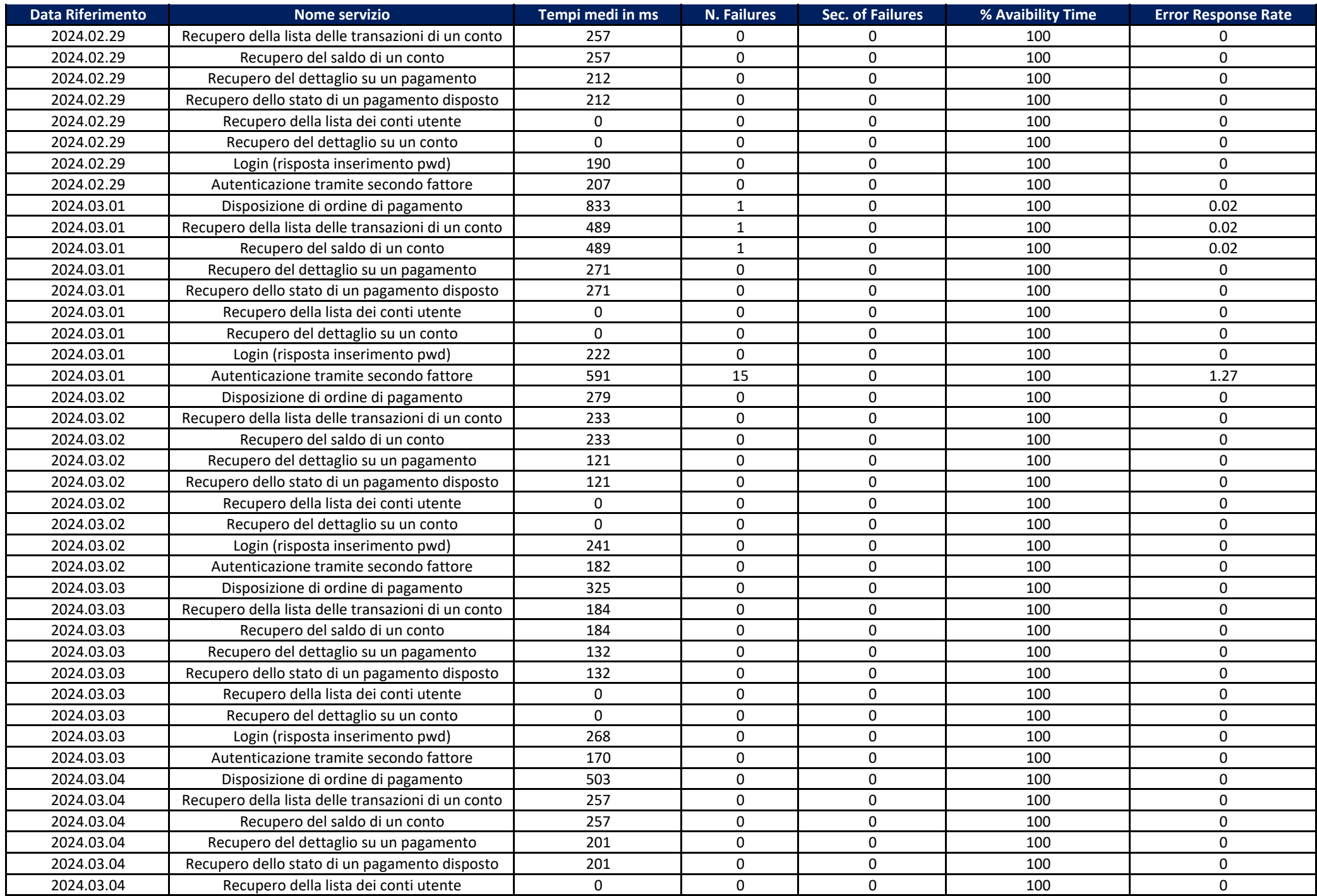

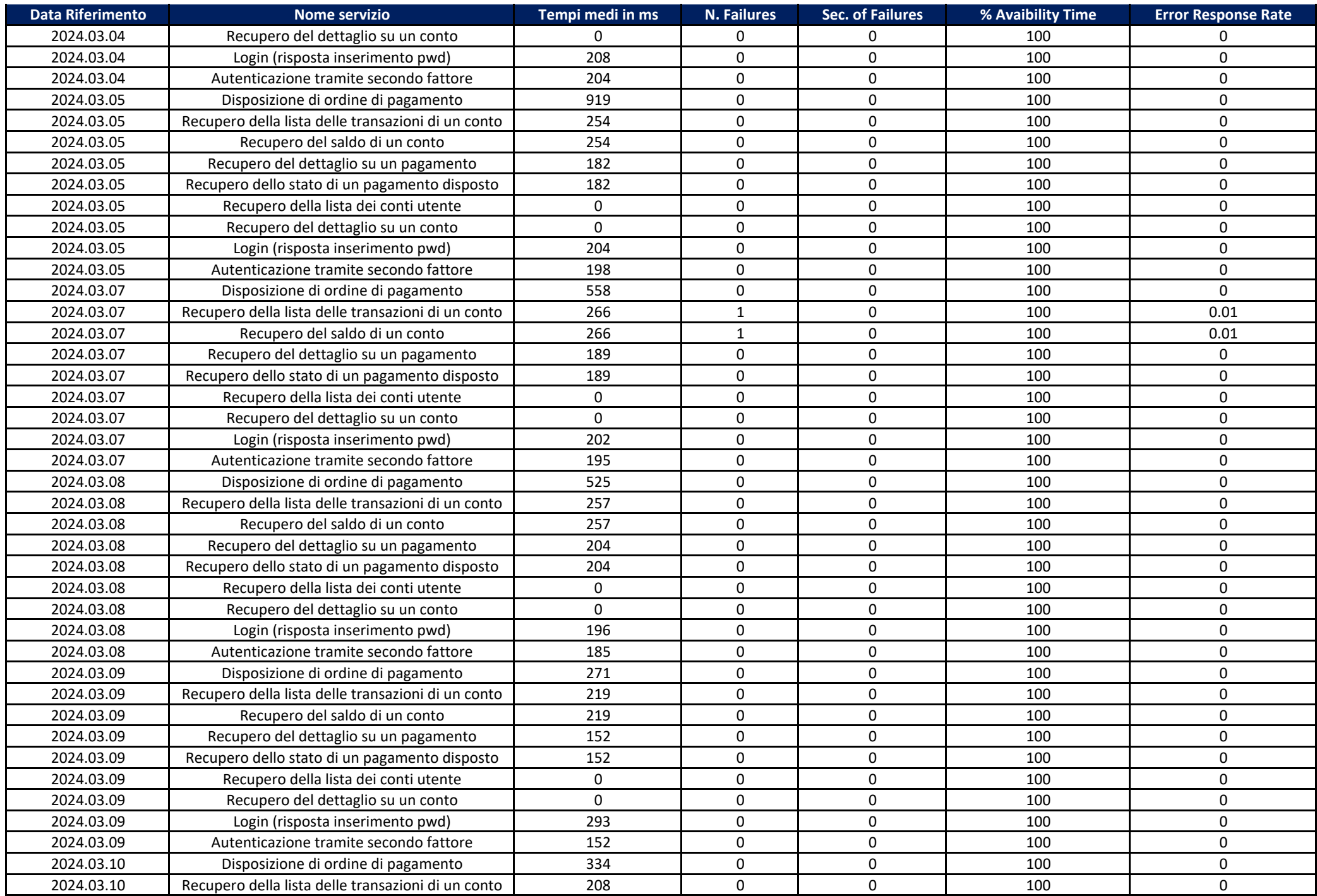

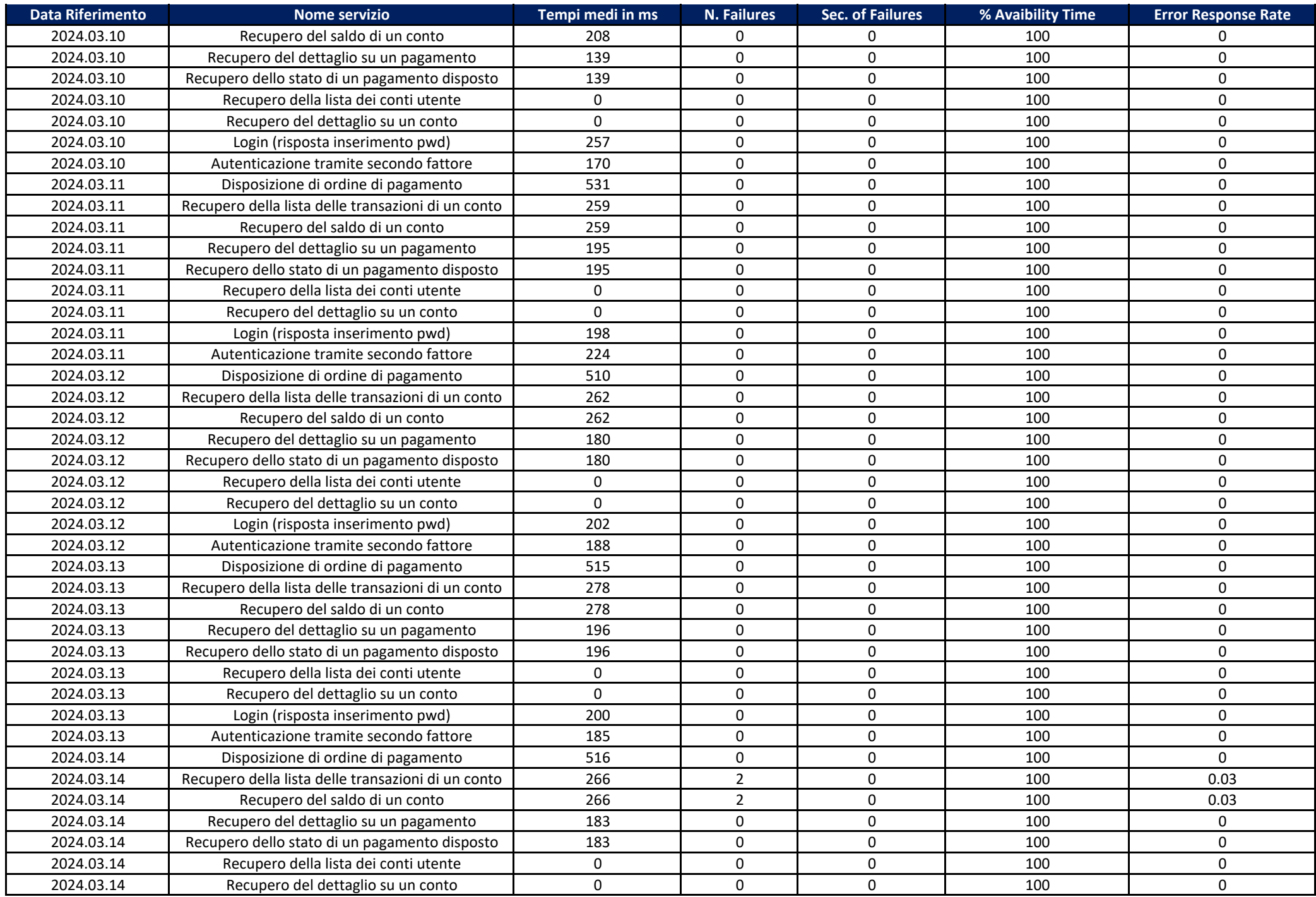

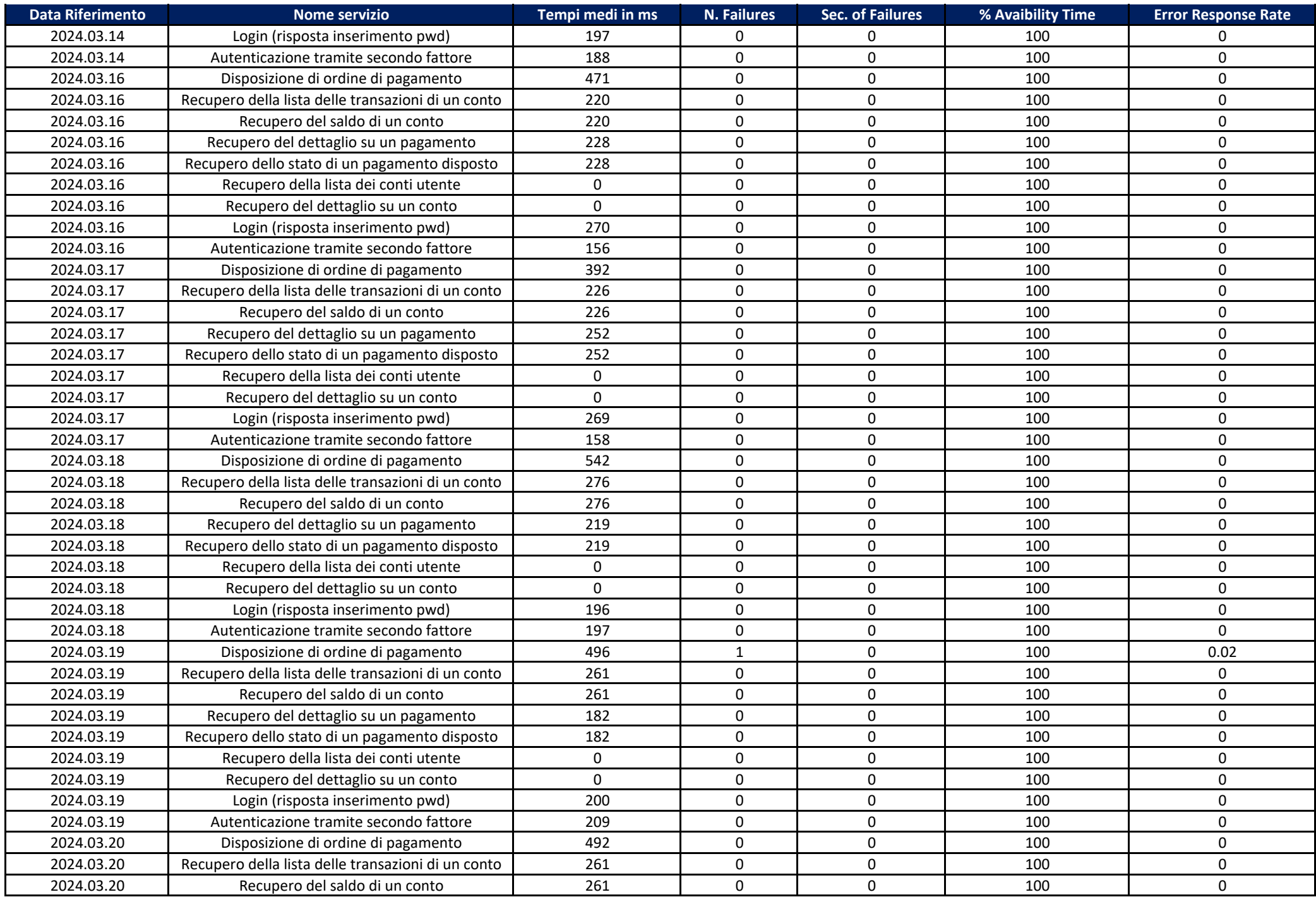

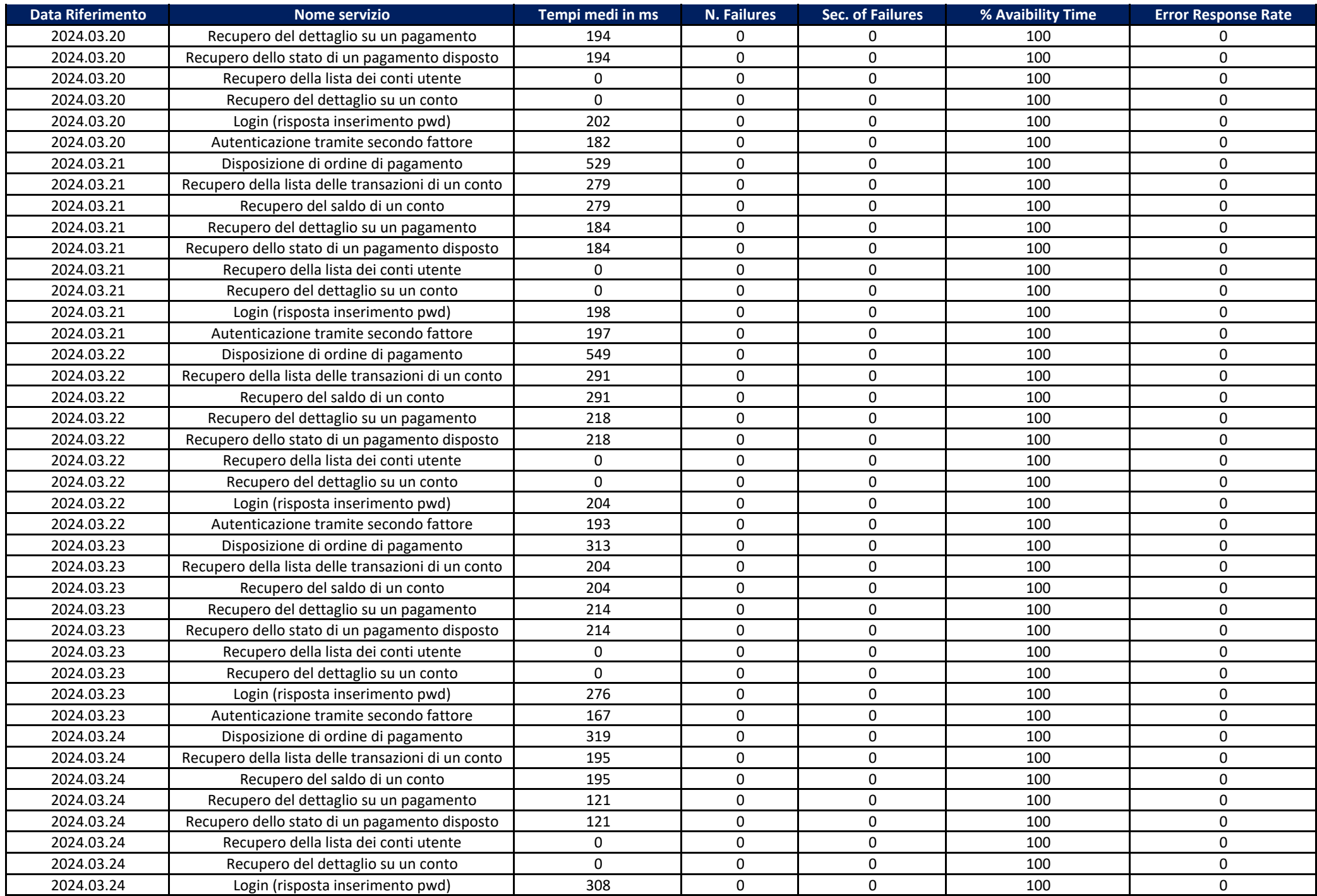

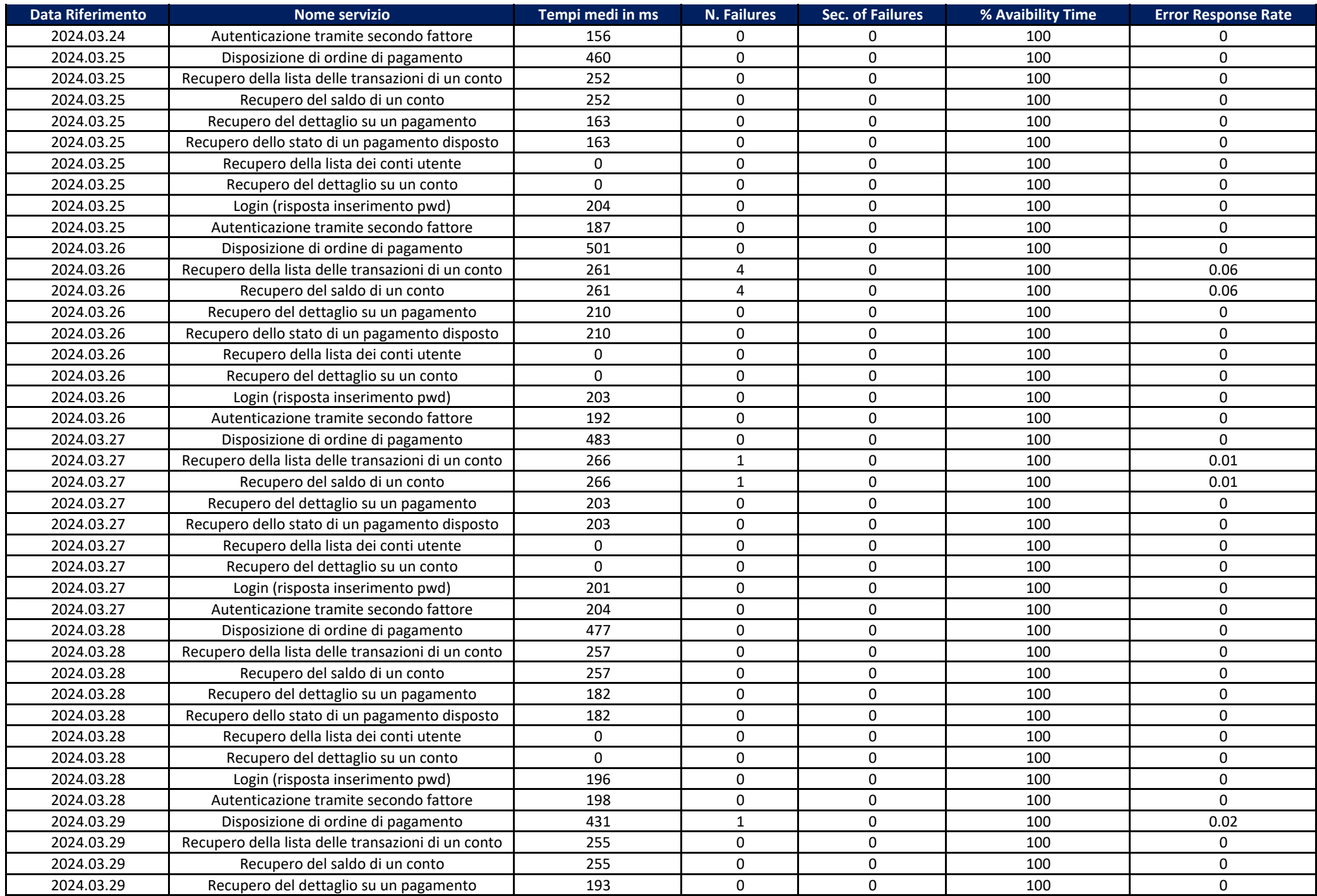

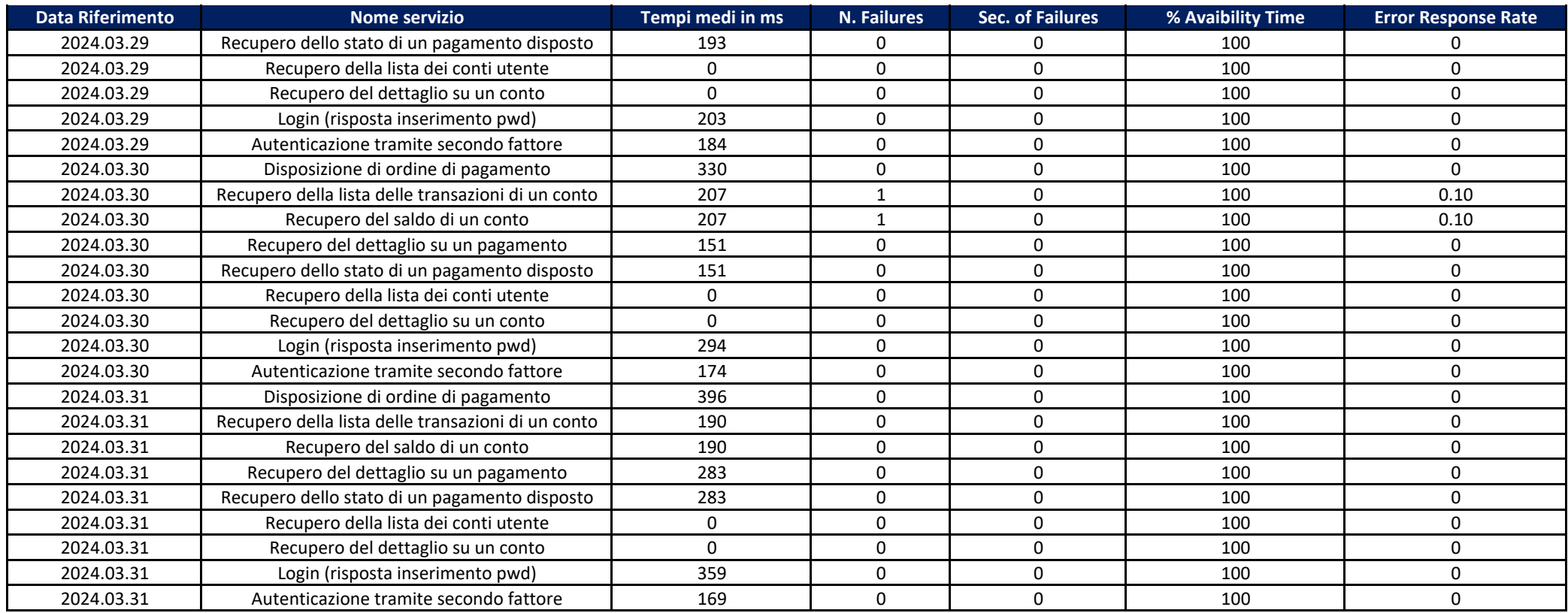